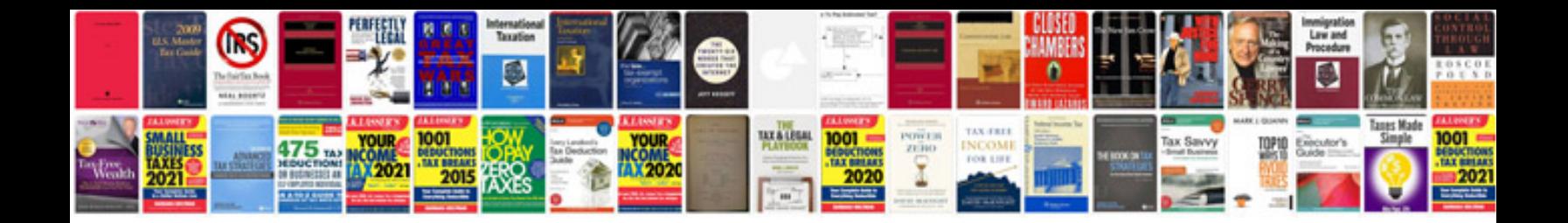

**Bsnl new connection form** 

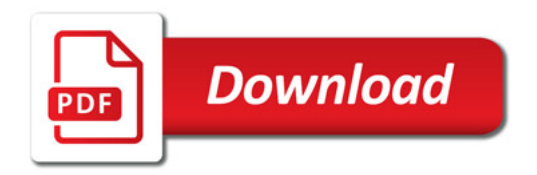

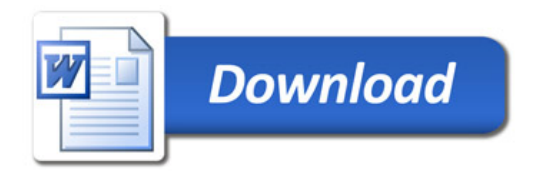